# WEB DESIGN AND MARKETING STRATEGIES

## How to enhance your Internet presence!

Version 2.00.01.10.03

**Edward B. Toupin**

All trademarks mentioned throughout this publication are property of their respective owners.

Published in 2001 by Edward B. Toupin, Las Vegas, NV, United States.

Copyright 2001, Edward B. Toupin. All rights reserved.

Manufactured in the United States of America.

No part of this publication may be reproduced, stored in a retrieval system, or transmitted in any form or by any means, electronic, mechanical, recording, or otherwise without the prior written permission of Edward B. Toupin.

Contact the publisher at publish@toupin.com and the author at etoupin@toupin.com.

Visit the online library at http://www.toupin.com/library/.

Provide your feedback at http://www.toupin.com/library/form\_main.html.

## **Table of Contents**

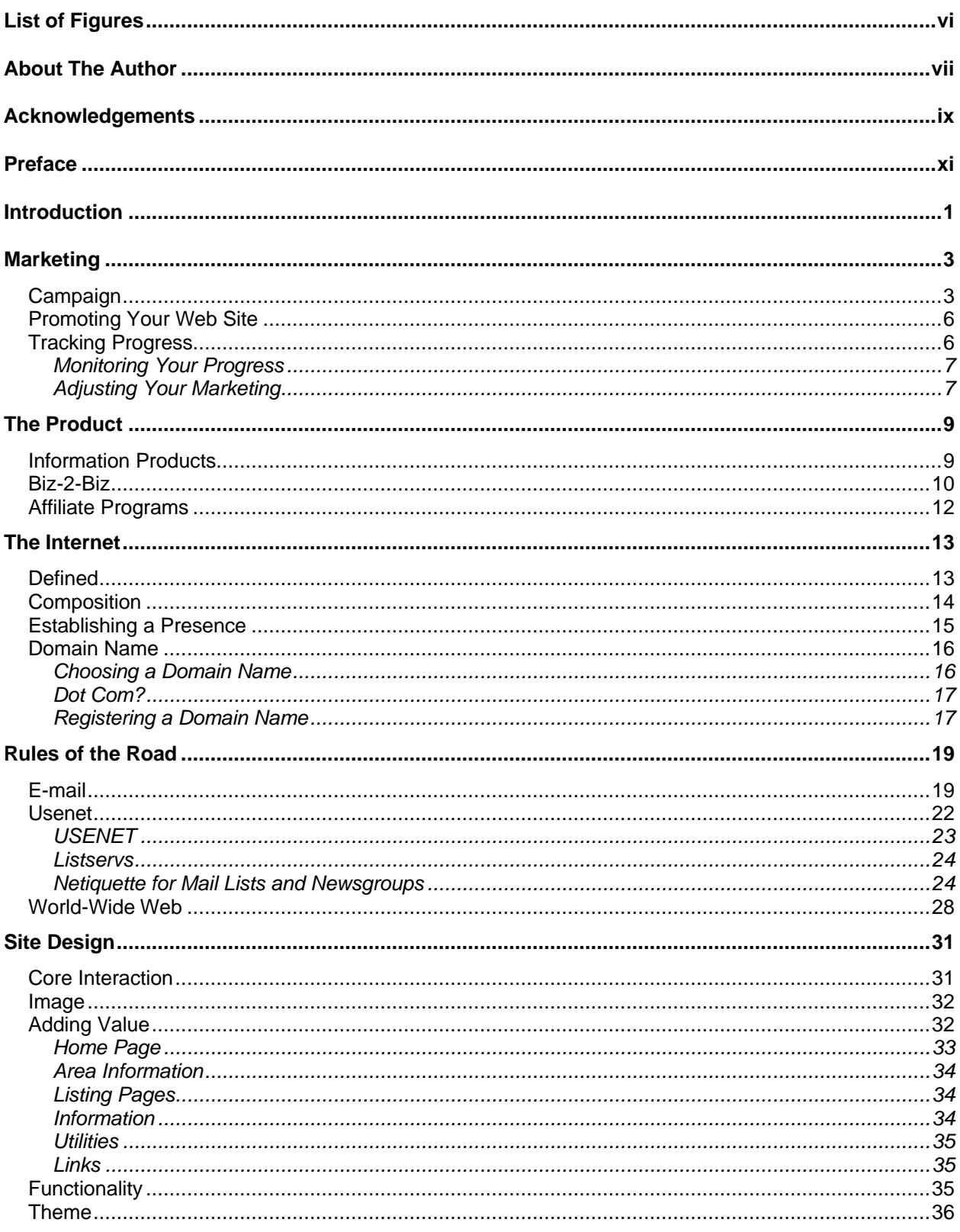

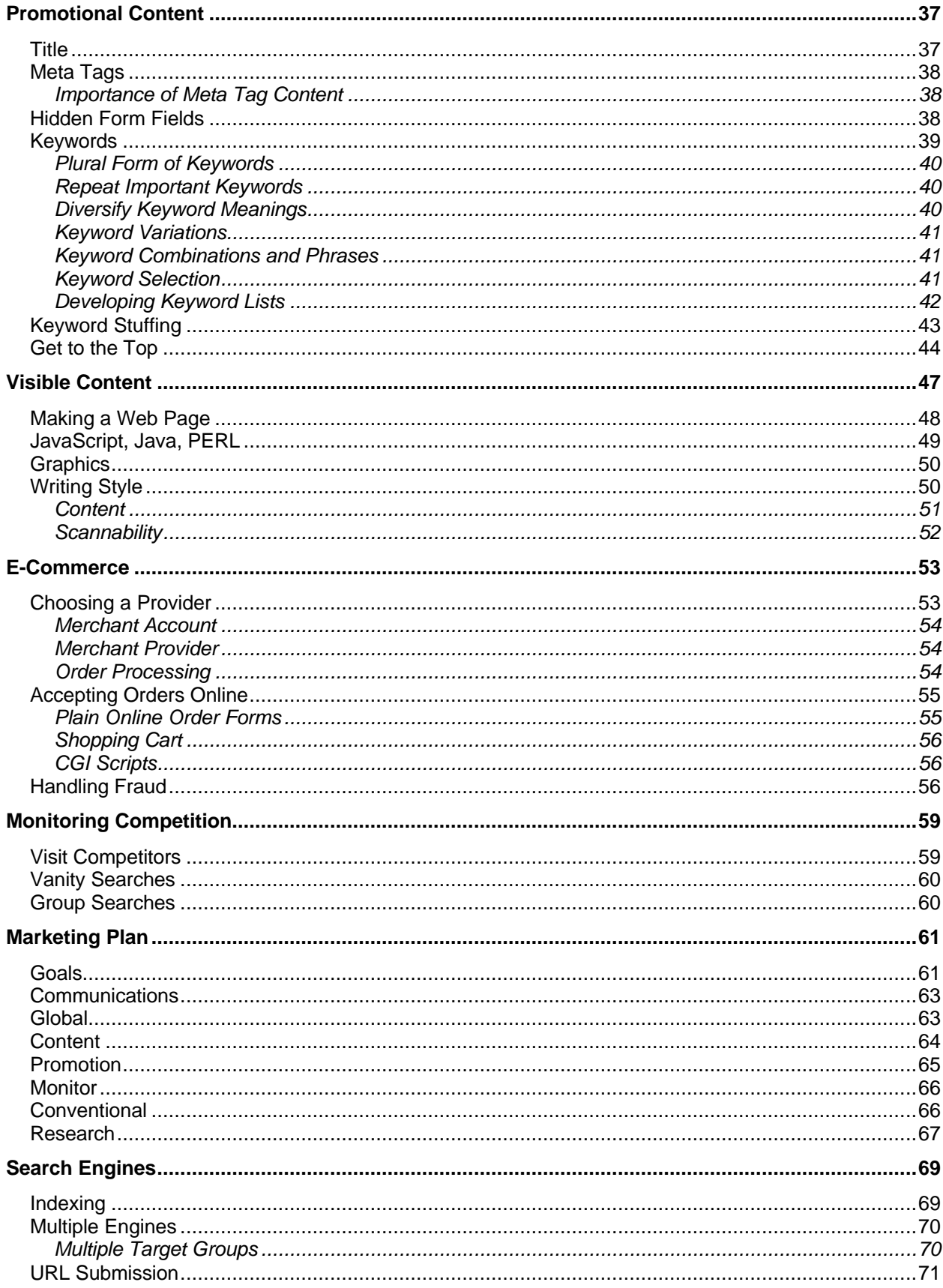

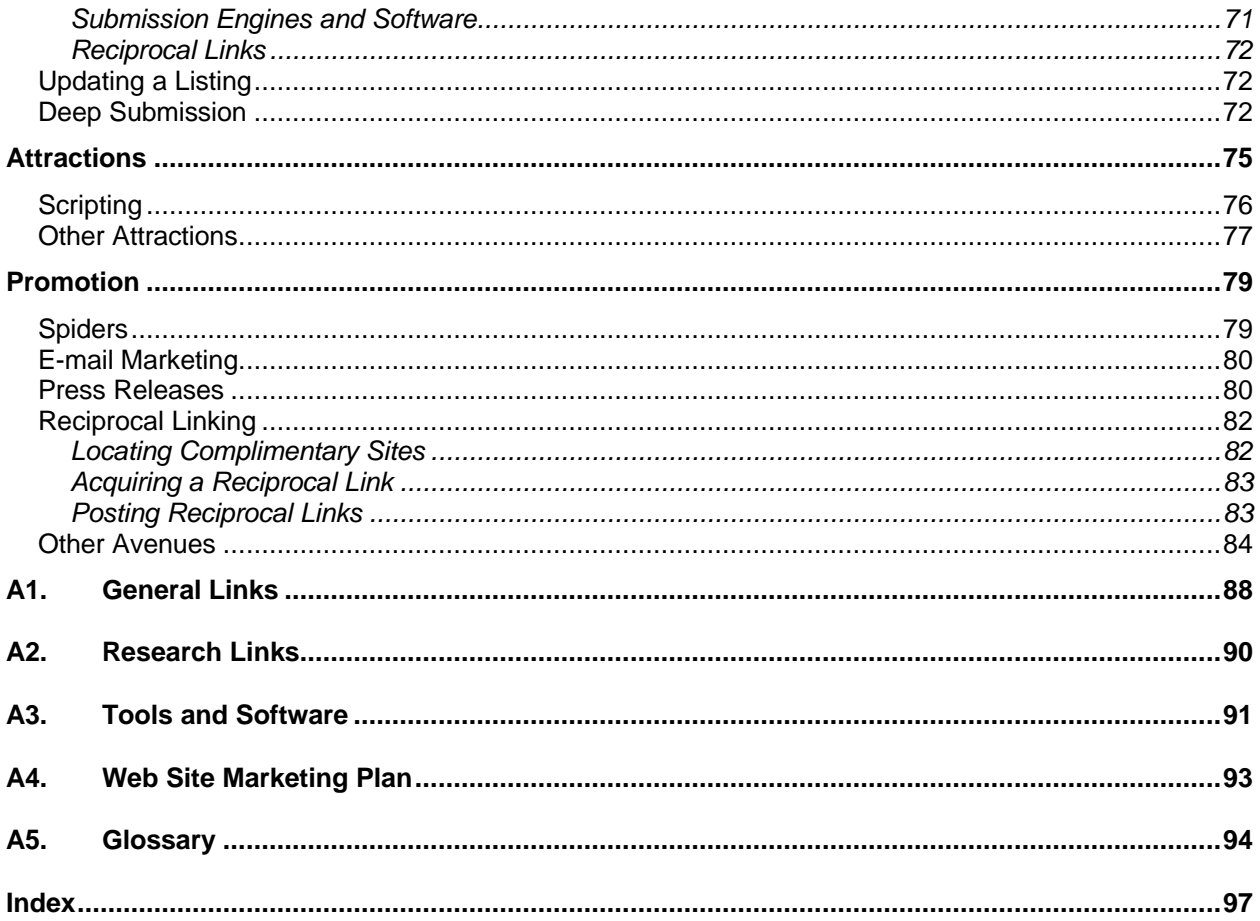

# **List of Figures**

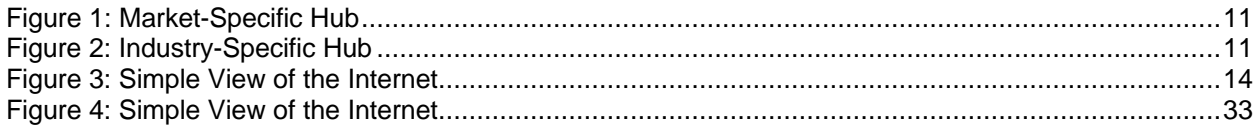

### **About The Author**

Edward B. Toupin is a freelance consultant, writer, and published author living in Las Vegas. He currently handles technical writing tasks for various companies in New York, Chicago, and Denver as well as imagineers and markets feature-length and short screenplays.

Edward provides quality Web site design, development, and marketing as well as writing, document design and planning, and e-book publishing services. You can visit his Web site at http://www.toupin.com or contact him at etoupin@toupin.com.

## **Acknowledgements**

This book was developed with information from the experience of creating and marketing numerous Web sites over the years. I want to thank all of my clients for their feedback, patience, and successes to give me the means to provide this e-book for the masses.

### **Thank You for previewing this eBook**

You can read the full version of this eBook in different formats:

- > HTML (Free /Available to everyone)
- PDF / TXT (Available to V.I.P. members. Free Standard members can access up to 5 PDF/TXT eBooks per month each month)
- $\triangleright$  Epub & Mobipocket (Exclusive to V.I.P. members)

To download this full book, simply select the format you desire below

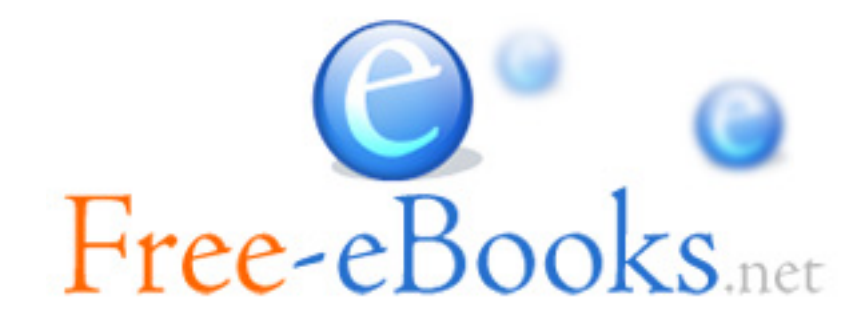